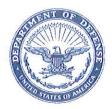

IN REPLY REFER TO J627

October 04, 2011

### MEMORANDUM FOR SUPPLY PROCESS REVIEW COMMITTEE (PRC) MEMBERS

#### SUBJECT: Approved Defense Logistics Management System (DLMS) Change (ADC) 425, Revised Supply Discrepancy Report (SDR) Codes and Procedures including Incorrect Part Number Discrepancy Codes and DoD WebSDR Data Edits and Forwarding Enhancements (staffed as PDC 403) (Supply/SDR)

The attached change to DOD 4000.25-M, Defense Logistics Management System (DLMS) is approved for implementation. Discrepancy and disposition/reply codes revisions are effective November 15, 2011. Phased and staggered implementation is authorized for all other revisions.

Addressees may direct questions to Ms. Ellen Hilert, DoD SDR System Administrator, email: Ellen.Hilert@dla.mil. Others must contact their Component designated SDR Subcommittee representative.

DONALD C. PIPP Director DLA Logistics Management Standards

Attachment ADC 425

cc: ODASD(SCI)

#### ADC 425

# **Revised SDR Codes and Procedures including Incorrect Part Number Discrepancy Codes and DoD WebSDR Data Edits and Forwarding Enhancements**

#### 1. ORIGINATOR:

**a.** Originator (for Discrepancy Code W8 and removal of double mapping for unidentifiable stock numbers): Defense Logistics Agency (DLA), Sub-Process Owner SDR Process, 614-692-4631; DSN 850-4631

b. Originator: DoD SDR Administrator, Ms. Ellen Hilert, e-mail: ellen.hilert@dla.mil

#### 2. FUNCTIONAL AREA: Primary: Supply/DoD WebSDR

#### 3. PROPOSED CHANGE:

**a.** This change establishes/documents enhanced procedures for improving data integrity and facilitating proper identification of activities and communication of information.

(1) DoD WebSDR will attempt to populate the transactional SDRs with the correct owner/manager and shipping activity using logic comparable to that currently applied to webentered SDR automatic pre-fill.

(2) DoD WebSDR will establish edits to prevent user misidentification of DLA Distribution Depots and Consolidation and Containerization Points (CCPs) as the owner/manager on both web-input and transactional SDRs.

(3) DoD WebSDR will establish edits to prevent user misidentification of owner/managers as shipping activities on both web-input and transactional SDRs.

(4) A new disposition/reply code will be made available to reject SDRs that cannot be routed electronically.

(5) DoD WebSDR will permit identification of the responding activity as other than the original action activity via direct web input when Disposition/Reply Code 504 is used to forward an SDR to a new action activity.

**b.** This change replaces existing Discrepancy Code T8, Incorrect Part Number, with two new Discrepancy Codes. Discrepancy Code W7 will be assigned for identification of a part number that is unmatched to cataloging data/Federal Logistics Data (FED LOG). Discrepancy Code W8 will be assigned for identification of a part number not associated with the NSN received. Under the W-series discrepancy codes, inclusion of discrete data elements to identify the incorrect (or wrong) item received becomes mandatory.

**c.** This change harmonizes data content associated with incorrect item identification among DoD Component SDR applications and DoD WebSDR. This change also documents DoD

WebSDR procedures for mediating the differences related to incorrect item reporting among the various Component SDR applications.

### d. Background:

(1) The majority of the changes described in this ADC were previously staffed under PDC 403, but have been segregated so that these changes can move forward as approved changes without further delay. The remaining process changes contained in PDC 403 will be updated based upon comments received during staffing and will be re-staffed as PDC 403A. The transition of the Discrepancy Code T8 to W8 was discussed during multiple SDR conference calls. It was agreed during the SDR Committee Meeting 11-1 that the code change should be incorporated in this ADC. Code W7 was added to make a distinction between a wrong part number being associated with a national stock number (NSN) and a part number that cannot be matched to catalog data.

(2) DoD WebSDR does not currently have capability to identify the "From" activity on an SDR reply as an activity other than the originally intended action activity. This causes confusion when an authorized responder from another organization employs a Disposition/Reply Code 504 to forward an SDR to a new action activity, e.g. the DoD SDR Administrator or the designated DoD Component representative attempting to forward an SDR that could not be transmitted to the original action activity identified by the submitter. Not all SDRs submitted via DoD WebSDR or Component SDR applications can be forwarded electronically to the designated action activity. This happens for several reasons, most often it occurs because the SDR is directed by the submitter to an activity that is not supported by an SDR interface or the intended action is not appropriate under DoD/Component business rules. DoD WebSDR reply screens must be updated to expand the information requested when Disposition/Reply Code 504 is selected.

(3) Discrepancy Code T8, Incorrect Part Number, was established under the T-series which identifies discrepancies associated with technical data markings (name plates, log books, operating handbooks, special instructions). The T-series discrepancies use a combination of the discrepancy code and narrative remarks to explain the discrepancy. Use of the T-series for a customer complaint about receiving the wrong part number is misleading and doesn't support the data requirements of the action activity for discrete identification of the part received. Selection of a W-series discrepancy code associated with incorrect (wrong) items requires the user to provide the necessary detail about the wrong item received. The additional information is necessary so that the action activity will be able to research and provide an accurate and timely disposition.

#### 4. Detailed Procedures

#### a. Enhanced DoD WebSDR Procedures for Identification of Relevant Organizations.

(1) DoD WebSDR will attempt to populate the transactional SDRs with the correct owner/manager and shipping activity, using existing rules applied to WebSDR-entered pre-fill logic. DoD Component SDR applications are encouraged to perform pre-fill for internal Service/Agency users under modernization or where direct interface/integration with a Component ERP is feasible. DoD Component SDR applications are encouraged to perform up front edits for appropriate data input. The following procedures apply to SDRs transactions:

(a) DoD WebSDR will attempt to populate the shipping activity when blank.

(b) DoD WebSDR will replace or blank out the shipping activity when identified as the Owner/Manager. For the purposes of this edit, the values listed in Enclosure 3 as Owner/Managers will be used to block inappropriate use as a shipping activity.

(c) DoD WebSDR will attempt to populate the owner/manager when blank.

(d) DoD WebSDR will replace or blank out the owner/manager when identified as a DLA Distribution Depot. For the purposes of this edit, the values listed in Enclosure 3 as distribution depots and CCPs will be used to block inappropriate use as an owner/manager. If the value used for the owner/manager in transactional SDRs is provided by the user, it will be edited against the list of depot/CCP values. If a Distribution Depot is identified as the owner/manager, it will be moved to/overlay the shipping activity field. If a CCP is identified, it will only be moved to the shipper field if no other value is provided (because the original shipping depot, when available, is preferable to identification of the CCP).

(2) On-line DoD WebSDR users identifying a DLA Distribution Depots or CCP as the owner/manager will receive notification that the activity identified is not valid for use as the owner/manager. The customer will be required to correct the input prior to proceeding.

(3) On-line DoD WebSDR users identifying an owner/manager as a shipping activity will receive notification that the activity identified is not valid for use as the shipping activity. The customer will be required to correct the input prior to proceeding. The user will, however, be given the option of proceeding with a blank entry if shipping activity is unknown or the appropriate code is not available.

**b.** Enhanced DoD WebSDR Forwarding Capability. Upon selecting Disposition/Reply Code 504, SDR forwarded to new action activity as shown, DoD WebSDR currently will prompt the web user to identify the RIC-To for the new action activity and will now allow optional input of a new RIC-From for the reply transaction. The capability to identify a new responding activity when forwarding a SDR to a new action activity will allow the resulting SDR reply to appropriately identify this activity (rather than perpetuating the original action activity to the reply as the responding activity). Although this capability is already available to DoD Component SDR applications, web input is not as flexible (by original intent) when creating the SDR reply. The identification of the responding activity is necessary for WebSDR users since SDRs that are transmitted to the incorrect action activity by the submitter may be forwarded by support personnel from different offices. DoD WebSDR must ensure that the new RIC-From is

consistent with the Service/Agency of the user (if feasible, this option to identify a new RIC-From should be restricted to users with an unrestricted/ Component wide user access role). If the user attempts to designate a RIC associated with a Service/Agency other than his/her own, an error notification will be provided. **Note:** If the SDR is forwarded via the 504 process by the SDR System Administrator's office, the DLA Transaction Services Routing Identifier SGA will be used for the reply.

**c. New Disposition/Reply Code 941.** If research is unable to determine a more appropriate routing for an incorrectly routed SDR, a new reject reply code is needed to return the SDR to the submitter for resubmission to a different action activity. **Note:** Rejection of the incorrectly routed SDR is not the preferred alternative and should only be used when all attempts by the responsible activity to research and re-route the SDR have failed. A new disposition/reply code will be established as follows:

# 941 SDR failed during processing. SDR cannot be transmitted electronically to the designated action activity.

When Disposition/Reply Code 941 is selected via WebSDR, the following text will be autopopulated in the remarks field (over-ride/editing of remarks will be allowed): Your SDR failed to reach the intended recipient. Please research for alternative/corrected action activity identification. For example, re-direct to the source of supply, rather than the shipping activity or other relevant organization. Resubmit your SDR as a new (not corrected) SDR. If an alternative action activity cannot be identified for resubmission, contact your Service/Agency SDR representative for guidance.

# d. New Discrepancy Codes and Procedures for Part Number Discrepancies

(1) SDR submitters will report receipt of a part numbers which is unmatched to cataloging data or an incorrect part number for the NSN received using new Discrepancy Code W7 and W8, respectively. Component SDR applications and DoD WebSDR must require that the item received be properly identified using discrete data elements (vice remarks text).

(2) During development of this ADC it became apparent that disconnects among planned and implemented incorrect item identification were causing numerous miscommunications and transaction failures resulting in unresolved SDRs and extensive manual intervention. In order to better align DLMS requirements with existing system requirements, DLMS data requirements and guidance are revised and clarified by this ADC. Refer to Enclosure 4 for a stratification of data requirements by application. Incorrect item (including unmatched part number) identification data requirements for W-series discrepancies are as follows:

(a) Item Identification: Wrong Item NSN, <u>and/or</u> Wrong Item Part Number/ Commercial and Government Entity (CAGE) Code, <u>and/or</u> Wrong Item Description. Wrong item identification is required input. If the user does not know the NSN or part number, the SDR application must require the designation of "UNKNOWN" in the part number data field. Note 1: If the part number is populated, DoD WebSDR will edit transactions and direct web-input to ensure that the CAGE Code is also populated. If the CAGE is left blank by the submitter/submitting system, DoD WebSDR will populate the CAGE with all zeros ("00000"). Note 2: If the description is populated, the NSN or part number must also be filled. DoD WebSDR will fill the part number field with "UNKNOWN" if left blank by the submitter. Additionally, due to inability to implementation this field in the near term within the DLA Enterprise Business System, to which a high volume of these discrepancies are reported, when the SDR is directed to Routing Identifier SMS and the part number and description are populated, DoD WebSDR will repeat the description at the end of the user-provided remarks text. It will be introduced by: "Item Description:"

(b) Incorrect Item Manufacturer's Name. This field is currently considered optional for use when the CAGE Code is not known, but a manufacturer's name is available. Note 1: Due to limited implementation of this capability within Component applications, DoD WebSDR will repeat the manufacturer's name at the end of the user-provided remarks text. It will be introduced by: "Wrong Item Manufacturer:" Note 2: Component SDR applications must be enhanced when feasible to provide capability to submit and receive wrong item manufacturer's name.

- (c) Incorrect Item Quantity Received and Unit of Issue (UI) (required)
- (d) Incorrect Item Supply Condition Code (SCC) (recommended)
- (e) Incorrect Item Controlled Inventory Item Code (CIIC) (recommended)
- (f) Incorrect Demilitarization (DEMIL) Code (recommended)
- (g) Incorrect Item Manager (optional)

# (3) SDR Discrepancy Code Revisions.

(a) Revise narrative associated with Discrepancy Code T8 as follows:

# TECHNICAL DATA MARKINGS (NAME PLATES, LOG BOOKS, OPERATING HANDBOOKS, SPECIAL INSTRUCTIONS)

- T1 Technical data markings missing.
- T2 Technical data markings illegible or mutilated.
- T3 Precautionary operational markings missing.
- T4 Inspection data missing or incomplete.
- T5 Serviceability operating data missing or incomplete.
- T6 Warranty data missing.
- T7 Missing part number on bare item.

# T8 Incorrect part number Discrepancy Code discontinued; see W7 and W8.

T9 Operating handbooks, log books, and/or special instructions missing.

(b) Add new Discrepancy Codes W7 and W8 as follows:

# **INCORRECT ITEM**

- W1 Incorrect item received.
- W2 Unacceptable substitute received.

- W3 Incorrect item received, but not identifiable to an NSN or part number.
- W4 Misidentified item received.
- W5 Mixed stock received.
- W6 Incorrect item discovered upon opening a sealed vendor's pack. Not applicable to Security Assistance.
- W7 Part number unmatched to FEDLOG/FLIS
- W8 Incorrect part number for NSN received

#### (4) Implementation Procedures for Discrepancy Codes W7 and W8:

(a) As of November 15, 2011, the values W7 and W8 will be authorized and DLA Transaction Services will update WebSDR input screens to remove T8 and add W7/W8. Selection of W7 and W8 will trigger display of the additional screen for wrong item identification. As soon as possible, WebSDR pre-fill (when available) will be modified to identify the source of supply that directed shipment as the action activity (rather than the shipping activity).

(b) WebSDR Report Selection Criteria will be updated to add W7 and W8. User selection of SDRs by W-series will include existing T8 SDRs. This will maintain visibility of existing SDRs in WebSDR reports.

(c) Beginning November 15, 2011 (or as soon as automated rejection capability is available), DoD WebSDR will stop accepting Discrepancy Code T8 (due to the lack of associated data elements). Transactions containing T8 will be subject to rejection due inclusion of an invalid discrepancy code.

(5) Reporting of Mixed Stock Receipts (Discrepancy Code W5). The original DLMS requirement for SDRs included capability to identify multiple wrong items received under a single document number using discrete data elements. As a result, DoD WebSDR and the Air Force Security Assistance Command (AFSAC) SDR-Automation (SDR-A) make two iterations of wrong item information available on input screens; however, this capability was not implemented by any action activity applications. To remove an opportunity for miscommunication, DoD WebSDR will remove visibility of this capability for the second occurrence. AFSAC is requested to take appropriate action. The DLMS manual guidance will clarify that only one incorrect item is to be identified by discrete data elements and the remarks text must be used to clarify shipment contents for mixed stock receipts. See Enclosure 1. The DLMS Supplement 842A/W will be revised to reserve this capability for future enhancement. See Enclosure 2.

(6) Materiel Identification Mapping Change. When SDRs are created using DoD WebSDR and the automated pre-fill for materiel identification pulled from Defense Automatic Addressing System (DAAS) history does not conform to minimal edits for a valid NSN (not equal to13 positions and all numeric), WebSDR will map the value as a generic stock number using the ZZ qualifier. Note: DoD WebSDR will discontinue the current practice of repeating non-national stock number (NSN) values using a dual mapping technique whereby the same value is mapped to the FS, National Stock Number, and the ZZ, Mutually Defined, data fields.

(7) Alternatives: Establish one new Discrepancy Code W8 to replace T8 and use for both incorrect and unmatched part number discrepancies.

#### 5. REASON FOR CHANGE:

**a.** Use of the requested new Disposition/Reply Code will facilitate capture of appropriate metrics and improve communication between SDR submitters and action activities.

**b.** The capability to identify the responding activity as other than the initial action activity when using Disposition/Reply Code 504 is necessary because this forwarding action is often used by other parties when an SDR fails to reach the original action activity. When this happens, the SDR still appears to have been forwarded by the original activity which can be confusing to the customer (since the SDR never reached the original action activity).

**c.** Customer SDRs for incorrect part number frequently neglect to sufficiently identify the detail associated with the item received. Switching the discrepancy code to the W-series is a relatively simple fix since the programming to support wrong item identification in a standard format is already required for the W-series. Use of discrete data elements ensures standardization and ease of use for customer and action activity. (Note: This change was originated by DLA to improve reporting requirements and reduce the number of failed transactions submitted to the Enterprise Business System (EBS) that must be worked manually.)

**d.** Identification of stock numbers as NSNs when they value does not conform to basic NSN edits causes the transaction to fail in DLA EBS and requires manual update for reprocessing. (Note: The double mapping was originally requested by DLA for EBS processing, but is no longer considered appropriate and DLA has asked that this practice be terminated and stock numbers that do not conform to business rules be transmitted using the ZZ qualifier only.)

**e.** Use of inappropriate or invalid identification of various organizations applicable to SDR reporting impedes preparation of management reports and may prevent processing of some SDRs.

**f.** Incomplete DLMS implementation among Component applications leads to miscommunication and unnecessary manual effort. DoD WebSDR can be enhanced to mediate between submitting and receiving applications.

# 6. ADVANTAGES AND DISADVANTAGES:

**a.** Advantages: Reduces processing time of SDRs because pertinent data on wrong material received is contained in the SDR. Improves data integrity by blocking invalid or inappropriate activity identification. Improves WebSDR data mapping for stock numbers presumed to be valid but identified using wrong qualifier. Increases the flexibility and usability of DoD WebSDR.

**b. Disadvantages:** When DAAS history is used to pre-populate an SDR, the original qualifier used for the stock number is no longer available for perpetuation to the DLMS 842A/W transaction. Without the original qualifier stock numbers cannot always be properly interpreted and may be passed using the ZZ, Mutually Defined, rather than a more appropriate code value.

**7. TIME LINE/IMPLEMENTATION TARGET:** New Disposition/Reply Code 941 and new Discrepancy Codes W7 and W8 are authorized for use as of November 15, 2011. The preferred implementation date for new procedures and WebSDR processing is within 6 months of this ADC.

# 8. IMPACT:

a. Publications: Requires update to DOD 4000.25-M, DLMS, Volume 2 (see Enclosure 1).

**b.** Automated Information Systems (AIS): Component SDR applications accept/apply new code values established in this change as of November 15, 2001. Component applications must be upgraded to support full DLMS data content for phased implementation.

**c. Training:** DLA Distribution and Components shall provide training to ensure users are aware of the approved incorrect item reporting guidance.

d. DoD WebSDR: Refer to detailed requirements above to include the following:

- Enhance the forwarding to new action activity process (Disposition/Reply Code 504) to include identification of a new Routing Identifier-From as a high priority change.
- Remove visibility for on-line users of second iteration of discrete data elements for incorrect item information. **Note:** Original program logic should be reserved to keep this option available for future consideration.
- Allow DoD WebSDR user selection of new Disposition Reply Code 941 (with predetermined text) for expedited implementation November 15, 2011.
- Revise Discrepancy Code T8 text (and prevent further use); add new Discrepancy Codes W7 and W8 for expedited implementation November 15, 2011.
- Populate incorrect item information with zero-filled ("00000") CAGE Code value and part number "UNKNOWN" when required due to missing content, as a high priority change.
- Map incorrect item manufacturer name and description to remarks text when populated on SDRs sent to DLA EBS.
- Revise mapping of stock numbers which do not pass NSN edits and remove double mapping of the value found in DAAS history.

**e. DLMS Data.** No new DLMS data elements are established. Discrepancy and Disposition/Reply Code revisions are identified above.

**f. Missing Component Data Content.** A separate review of component capability to identify missing components by discrete data content is recommended as follow-on action.

# **Enclosure 1, SDR Procedures, DLMS Manual, Chapter 17 Revisions**

**DoD 4000.25-M, Volume 2** (as revised by published ADCs)

Revise as follows and renumber subsequent paragraphs.

C17.3.2.10. Technical Data. Report missing and/or incomplete item technical information, e.g., name plate, operating handbook, logbook, precautionary markings, warranty data, engineering drawings and associated lists, specifications, standards process sheets, manuals, technical reports, catalog item identifications, and related information that are missing, illegible, incomplete and/or incorrect regardless of dollar value. When reparables are returned and the appropriate historical information/documentation, operator/maintenance logbooks, engine oil analysis, etc., as required by Government regulations, and/or technical manuals are not included, the receiving activity shall submit an SDR regardless of dollar value. Any additional costs incurred by the repairing depot/arsenal because of the missing data shall be charged to the originating activity. Submitter will ensure that the specific description of what documentation is missing is included in the remarks section. Report as an incorrect part number when technical data markings for the part number appear to be inconsistent with the specified NSN. Incorrect part discrepancies shall be submitted directly to the item manager. (Do not use to report an incorrect item received as described below. Refer to W-series discrepancy codes for most *appropriate discrepancy code.*)

# C17.3.2.11. Incorrect Item

C17.3.2.11.1. Report incorrect or misidentified materiel or unacceptable substitutes regardless of dollar value. However, unless the requisition contains an appropriate advice code in accordance with Chapter 4, limiting the request to a specific item, automatic shipment of an interchangeable or substitute item is allowed by policy. See I&S guidance above. Report wrong item receipts of controlled inventory, arms, arms parts, and explosives within 24 hours.

C17.3.2.11.2. Incorrect item discrepancies discovered while opening a sealed vendor pack shall be reported regardless of dollar value or shipper. These reports must contain the contract number from the packaging and, if available, the lot number and the original document number. A constructed document number will be provided when the original number is not known. When using a constructed document number in an SDR, include fund code and credit-to/bill-to DoDAAC to ensure that credit/billing is appropriate. When known, include identity of the incorrect item received in the discrepancy report.

C17.3.2.11.3. Report part number discrepancies when the part number marking appears to be inconsistent with the specified NSN. This includes when the part number received is not associated with the applicable NSN or when the part number cannot be matched to FLIS catalog data/FEDLOG. The SDR must include the part number and manufacturer's CAGE Code for the item received. Part discrepancies shall be submitted directly to the item manager. C17.3.2.11.4 DoD WebSDR requires identification of the incorrect item received using discrete data elements (refer to the DLMS Supplement 842A/W). If multiple incorrect items are received under the same document number, use the appropriate discrepancy code for mixed stock and identify the first (highest quantity or controlled item) and use the remarks text to explain the mixed content shipment.

\_\_\_\_\_

C17.3.21. DAAS SDR Processing

C17.3.21.1.2. Edit SDR transactions in accordance with business rules specified below. Additionally, DoD WebSDR will edit SDRs to improve data consistency and the appropriateness of data content as follows:

C17.3.21.1.2.1 The owner/manager may not be identified by a routing identifier associated with a Distribution Depot or a CCP as identified by the SDR System Administrator.

C17.3.21.1.2. 2 The shipping activity may not be identified by the routing identifier associated with an inventory control point/item manager as identified by the SDR System Administrator.

C17.3.21.1.2.3 Inappropriate entries will be overlaid with the correct value, if available, from DAAS history.<sup>1</sup>

<sup>1</sup>Refer to ADC 425.

# **Enclosure 2, DLMS Supplement Revisions**

| #  | Location             | CHANGE TABLE for                                                                                     | Reason                                                       |  |  |  |
|----|----------------------|----------------------------------------------------------------------------------------------------|--------------------------------------------------------------|--|--|--|
| π  | Location             | DS 842A/W Standard SDR                                                                               |                                                              |  |  |  |
| 1. | DLMS<br>Introductory | Add ADC 425 to Introductory note                                                                     | To identify DLMS changes included in the DS                  |  |  |  |
|    | Note                 | ADC) 425, Revised SDR Codes and Procedures                                                           | included in the DS                                           |  |  |  |
|    | 1,000                | including Incorrect Part Number Discrepancy Codes                                                    |                                                              |  |  |  |
|    |                      | and DoD WebSDR Data Edits and Forwarding                                                             |                                                              |  |  |  |
|    |                      | Enhancements                                                                                         |                                                              |  |  |  |
| 2. | 2/LIN04/0200         | Revise the DLMS note as follows:                                                                     | Corrects DAAS mapping as                                     |  |  |  |
|    |                      |                                                                                                    | requested by DLA. This                                       |  |  |  |
|    |                      | ZZ Mutually Defined                                                                                  | change terminates                                            |  |  |  |
|    |                      | DLMS Note:                                                                                           | transmission of the materiel                                 |  |  |  |
|    |                      | Use to identify material by an unspecified stock                                                     | identification under two                                     |  |  |  |
|    |                      | number. This field is used administratively by DoD                                                   | qualifiers. If the stock                                     |  |  |  |
|    |                      | WebSDR when the originating system or original                                                       | number pulled from DAAS                                      |  |  |  |
|    |                      | order contained materiel identification that does not                                                | history cannot be interpreted                                |  |  |  |
|    |                      | meet standard edits for a valid NSN. when the                                                        | as an NSN it will be mapped                                  |  |  |  |
|    |                      | primary materiel identification indicates an NSN<br>(qualifier FS). The original information will be | to the ZZ, Mutually Defined,<br>as the primary value with no |  |  |  |
|    |                      | perpetuated and the value repeated using the ZZ                                                      | secondary value.                                             |  |  |  |
|    |                      | qualifier.                                                                                           | secondary varue.                                             |  |  |  |
| 3. | 2/NCD03/2300         | Revise the DLMS note as follows:                                                                     | Removes usage to identify                                    |  |  |  |
| 0. |                      |                                                                                                    | multiple incorrect items                                     |  |  |  |
|    |                      | Assigned Identification                                                                              | using discrete data elements                                 |  |  |  |
|    |                      | DLMS Note:                                                                                           | pending future                                               |  |  |  |
|    |                      | <i>1.</i> Use as a counter to satisfy ANSI syntax. Cite                                              | implementation.                                              |  |  |  |
|    |                      | numeric 1 EXCEPT where additional NCD loops are                                                      |                                                              |  |  |  |
|    |                      | used to report multiple <mark>incorrect (wrong) items or</mark>                                      |                                                              |  |  |  |
|    |                      | missing component parts or when providing unique                                                     |                                                              |  |  |  |
|    |                      | identification of discrepant items. In these instances,                                              |                                                              |  |  |  |
|    |                      | Increase incrementally by 1 for each wrong item,                                                     |                                                              |  |  |  |
|    |                      | missing component, or uniquely identified item                                                       |                                                              |  |  |  |
|    |                      | identified.                                                                                          |                                                              |  |  |  |
|    |                      | 2. Use of this looping structure to describe multiple incorrect items received in association with   |                                                              |  |  |  |
|    |                      | Discrepancy Code W5, Mixed Stock, is reserved for                                                    |                                                              |  |  |  |
|    |                      | future implementation.                                                                               |                                                              |  |  |  |
|    |                      | յուս է արտաստանիչ                                                                                    |                                                              |  |  |  |

| #  | Location     | CHANGE TABLE for                                                                                                    | Reason                                                                                                    |
|----|--------------|----------------------------------------------------------------------------------------------------|----------------------------------------------------------------------------------------------------|
|    |              | DS 842A/W Standard SDR                                                                                                    |                                                                                                    |
| 4. | 2/REF01/2600 | <ul> <li>XA Substitute National Stock Number<br/>DLMS Note:</li> <li>1. Use to identify the incorrect (wrong) item received<br/>by NSN. If description is provided, include in REF03.<br/>If multiple incorrect items are received under a<br/>single document number (Discrepancy Code W5),<br/>identify the first item and use the remarks text to<br/>clarify shipment contents.</li> <li>2. For XA: WebSDR field length = 13</li> </ul>                                                                                                    | A description is not<br>necessary or appropriate<br>when an NSN is provided.<br>Provides guidance for mixed<br>stock shipments         |
|    |              | <ul> <li>XB Substitute Manufacturer's Part Number<br/>DLMS Note:</li> <li>1. Use to identify the incorrect (wrong) item received<br/>by part number. If neither part number nor the NSN<br/>are identified enter the word "UNKNOWN" as the<br/>reference information field (REF02) and provide a<br/>description of the <i>item in</i> REF03. When a value is<br/>passed in the part number field, also include the<br/>manufacture's CAGE Code (2/N101/2800, Qualifier<br/>SU).</li> <li>2. If multiple incorrect items are received under a<br/>single document number (Discrepancy Code W5),<br/>identify the first item and use the remarks text to<br/>clarify shipment contents.</li> </ul> | Provides guidance for<br>inclusion of the CAGE code<br>and for mixed stock<br>shipments.                                               |
| 5. | 2/N101/2800  | <ul> <li>3. For XB: WebSDR field length = 32</li> <li><u>Revise the DLMS note as follows:</u></li> <li>SU Supplier/Manufacturer</li> <li>DLMS Note: <ol> <li>Use with REF01 XB to identify the name or CAGE code of the manufacturer of the incorrect (wrong) item received. This is a mandatory entry associated with the part number field incorrect. CAGE value may be zero-filled to satisfy application edit rules.</li> <li>For SU: WebSDR field length = 5 for CAGE; 20 if clear text is used.</li> </ol> </li> </ul>                                                                                                    | Supports Component<br>application requirements to<br>have the CAGE code data<br>field populated when used<br>with a part number entry. |

# Enclosure 3, Distribution Depot, CCP, and Inventory Control Point/Item Manager Values

The following values may not be used to identify the materiel <u>owner/manager</u> on SDRs. This list may not be definitive and may be updated over time. Updates may be provided to the DoD SDR System Administrator.

| DEPOT            | RIC                                              |
|------------------|--------------------------------------------------|
| Albany           | SDA                                              |
| Anniston         | BA4                                              |
| Barstow          | SG2                                              |
| Cherry Point     | SDH                                              |
| Columbus         | SCC, SCE, SCG, SCI, SCM, SCT, SCS                |
| Corpus Christi   | B52                                              |
| Germersheirm     | SDQ                                              |
| Guam             | SCN                                              |
| Hill             | SDT                                              |
| Jacksonville     | SDM, SHV                                         |
| Kandahar         | SFW                                              |
| Korea            | S5J                                              |
| Kuwait II        | SE7                                              |
| Mapping Activity | SAH                                              |
| Norfolk          | SDF                                              |
| Oklahoma         | SDU                                              |
| Okinawa          | SNJ                                              |
| Pearl Harbor     | SCJ                                              |
| Puget            | SEB                                              |
| Red River        | BR4                                              |
| Richmond         | SRR, SCR, SRE, SRG, SRI, SRM, SRT, SRS, SR3      |
| San Diego        | SDX                                              |
| San Joaquin      | AQ5, SPB                                         |
| Sasebo           | SCH                                              |
| Sigonella        | SLM                                              |
| Susquehanna      | AN5, SNC, SNE, SNG, SNI, SNM, SNT, SNS, SN5, SA2 |
| Tobyhanna        | BY6, SDC                                         |
| Warner Robins    | SDD                                              |
| Yokosuka         | SCF                                              |
| CCPs             |                                                  |
| Susquehanna      | SAW                                              |
| San Joaquin      | SBV                                              |
| Warner Robbins   | SLF                                              |

The following values may not be used to identify the materiel <u>shipping activities</u> in DoD WebSDR. This list is not definitive and may be updated over time. Updates may be provided to the DoD SDR System Administrator.

# DLA:

SMS

**Army:** AKZ, A12, A35, AJ2, B14, B16, B17, B46, B64, B69, AJ2

**Navy:** NRP, N32, N35, N65, NMZ

**Air Force:** FGB, FGZ, FHB, FHZ, FLB, FLZ

Marine Corps: MPB

**General Services Administration:** GSA

### Enclosure 4, Incorrect Item Data Stratification by System

The tables below stratify the incorrect item data elements identified as distinct data fields in DoD WebSDR, Component applications, and DLMS transactions. This ADC includes selected enhancements to mediate some gaps in implementation status. <u>Components are requested to address deficiencies in the systems identified or their modernization programs</u>.

|                       | Incorrect Item Data Content |              |             |                         |                             |                                   |     |     |                       |       |                          |  |  |
|-----------------------|-----------------------------|--------------|-------------|-------------------------|-----------------------------|-----------------------------------|-----|-----|-----------------------|-------|--------------------------|--|--|
| System <sup>1</sup>   | NSN                         | CAGE<br>Code | Part<br>No. | Part No.<br>Description | Manu-<br>facturer's<br>Name | Quantity<br>Received <sup>2</sup> | SCC | UI  | СПС                   | DEMIL | Wrong<br>Item<br>Manager |  |  |
| DLMS Field<br>Length: | (13)                        | (5)          | (32)        | (80)                    | (20)                        | (7)                               | (1) | (2) | (1)                   | (1)   | (3)                      |  |  |
| WebSDR                | Y                           | Y            | Y           | Y                       | Y                           | Y                                 | Y   | Y   | <b>Y</b> <sup>3</sup> | $Y^4$ |                          |  |  |
| EBS                   | Y                           | Y            | Y           |                         |                             |                                   |     | Y   | Y                     | Y     |                          |  |  |
| NSDRS                 | Y                           | Y            | Y           | Y                       |                             |                                   |     |     | Y                     | Y     |                          |  |  |
| PDREP                 | Y                           | Y            | Y           | Y                       |                             | Y                                 |     |     |                       |       |                          |  |  |
| ISDR <sup>5</sup>     | Y                           | Y            | Y           | Y                       |                             |                                   | Y   | Y   | Y                     | Y     |                          |  |  |
| ADRS <sup>6</sup>     | Y                           | Y            | Y           | Y                       |                             |                                   | Y   | Y   | Y                     | Y     |                          |  |  |
| VISS                  | Y                           |              |             |                         |                             | Y                                 |     | Y   |                       |       |                          |  |  |
| ES-S                  | Y                           | Y            | Y           | Y                       |                             | Y                                 |     | Y   | Y                     |       | Y                        |  |  |
| SDR-A                 | Y                           | Y            | Y           | Y                       | Y                           | Y                                 | Y   | Y   |                       |       |                          |  |  |
| Army WBT <sup>7</sup> | Y                           |              | Y           | Y <sup>8</sup>          |                             |                                   |     |     |                       |       |                          |  |  |
| LMP                   | Y                           | Y            |             | Y                       |                             |                                   |     |     |                       |       |                          |  |  |

<sup>1</sup> Systems:

DoD WebSDR

DLA Enterprise Business System (EBS)

Navy SDR System (NSDRS)

Product Data Reporting and Evaluation Program (PDREP)

DLA Distribution Standard System Incoming SDR (ISDR) System DLA Distribution Standard System

Automated Discrepancy Reporting System (ADRS)

GSA Virtual Information Service System (VISS)

Air Force Enterprise Solution-Supply

Air Force Security Assistance Command (AFSAC) SDR Application (SDR-A)

Army Web-Based Tool (WBT)

Army Logistics Modernization Program (LMP)

 $^{2}$  This a separate data field from the discrepant quantity received. It would be applicable to the specific incorrect item identified (which could be only a portion of the total discrepant quantity, particularly if multiple iterations of wrong item information were provided).

<sup>3</sup> Not shown on screens, but populated in transactions based upon cataloged NSN

<sup>4</sup> Not shown on screens, but populated in transactions based upon cataloged NSN

<sup>5</sup> ISDR receives incoming SDRs from customers receiving depot shipments

<sup>6</sup> ADRS prepares outgoing SDRs for depot receipts

<sup>7</sup> Army WBT is supported by one-way UDF for new SDRs; where data fields are not available, WebSDR maps contents to remarks

<sup>8</sup> Description and other remarks

# **DLMS Supplements**

| Transactions <sup>8</sup> | NSN  | CAGE<br>Code | Part<br>No. | Part No.<br>Description | Manu-<br>facturer's<br>Name | Quantity<br>Received | SCC | UI  | CIIC | DEMIL | Wrong<br>Item<br>Manager |
|---------------------------|------|--------------|-------------|-------------------------|-----------------------------|----------------------|-----|-----|------|-------|--------------------------|
| DLMS Field<br>Length:     | (13) | (5)          | (32)        | (80)                    | (20)                        | (7)                  | (1) | (2) | (1)  | (1)   | (3)                      |
| 842A/W                    | Y    | Y            | Y           | Y                       | Y                           | Y                    | Y   |     | Y    | Y     | Y                        |
| 842A/R                    | Y    | Y            | Y           | Y                       |                             |                      |     |     | Y    | Y     | Y                        |

<sup>8</sup> Transactions:

DLMS 842A/W = SDR Report, Follow-up, Correction, Cancellation, & Reconsideration Request DLMS 842 A/R = SDR Reply